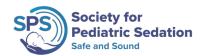

# **PSRC Site Administrator Guidelines**

Every participating PSRC site will have **one (1)** Site Administrator. The Site Administrator will be designated in conjunction with the Research Committee Chair when a site joins the PSRC for the first time. If you wish to change the person acting as Site Administrator for your site, the current Site Administrator must make this request with the Research Committee Chair. Site Administrators cannot transfer their role to another person on their own. Site Administrators can also be Site Reviewers.

The Site Administrator is responsible for the following tasks at their respective site:

- 1. Adding new users
- 2. Removing inactive users
- 3. Unlocking accounts for users who have their accounts locked because:
  - a. Did not login and change their password within 14 days of being added
  - b. More than 5 failed login attempts
- 4. Designating Site Reviewers
  - a. Contact the Research Committee Chair to add a Site Reviewer

#### **How to Access PSRC User Account Management Tool:**

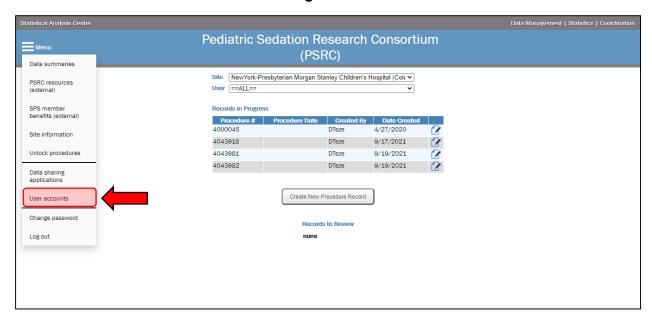

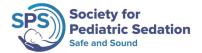

#### **How to Manage User Account:**

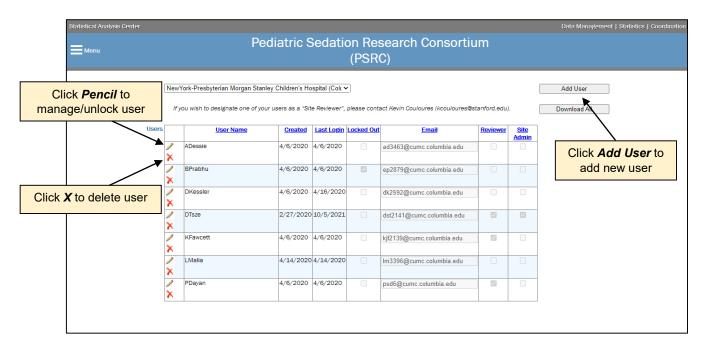

## **Adding New Users:**

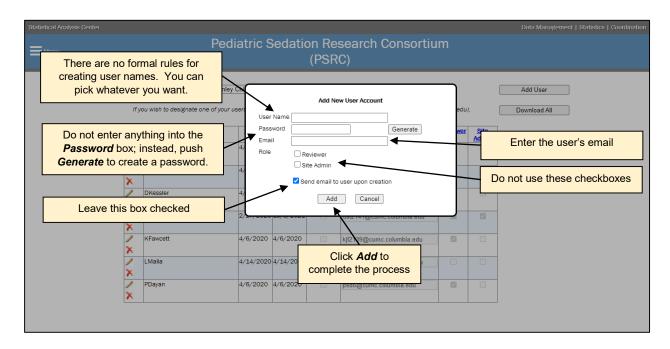

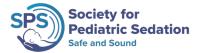

### **Unlocking User Accounts:**

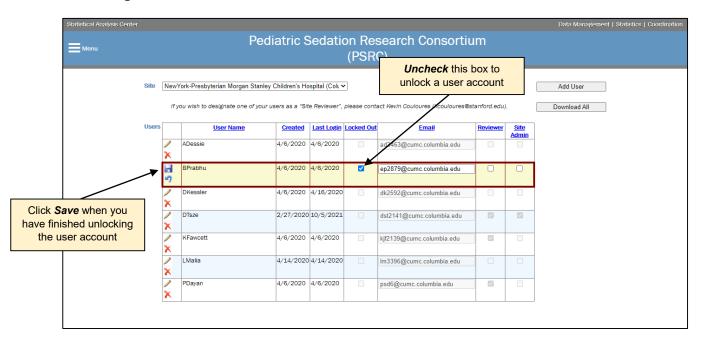